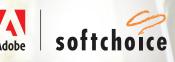

Make working at home easier and more efficient with Adobe Document Cloud Solutions.

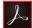

# Adobe Acrobat DC

## Unlock the power of every PDF.

Adobe Acrobat DC is the complete PDF solution. By combining Acrobat desktop software with premium features in the Acrobat Reader mobile app and Adobe Document Cloud online services, Acrobat DC meets your team demands to be connected and productive on any device.

## Empower anywhere productivity.

Help everyone in your organization be as productive from home as they were in the office. Acrobat DC is built for today's multi-device, cloud-connected workforce, so users can access files and essential PDF tools on their desktop, mobile device, or web browser and take action from anywhere.

### Make team collaboration easy.

Enable teams to share and track files right from Acrobat DC. Senders can share a link to a PDF file to view, review, or sign and get notified when others take action. And recipients can access the PDF from any device.

#### Additional resources:

- Elevate your team's productivity with Adobe Acrobat Pro
- Adobe Acrobat DC for business
- Adobe and third-party integrations

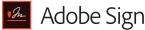

#### Get documents signed. Wherever you are.

Adobe Sign drives business efficiencies throughout the entire employee and customer lifecycle—across any surface, at any scale.

### Speed up signing processes.

Create and send forms, contracts, and agreements for signature in no time, from anywhere. And make it easy for everyone to fill and sign from any device.

## Work from your team's favorite productivity apps.

Send documents and presentations for signature directly from Microsoft Word or PowerPoint in Microsoft Office 365 or Workbox, Dropbox or Google Drive to send, sign, track, and file documents directly from your teams' accounts.

### Go beyond signing.

Do more than just send documents for approval. Adobe Sign helps you automate form creation, collaboration, payments, and document delivery.

#### Additional resources:

- Digital signatures | Adobe Sign (1-minute YouTube video)
- How to send a document for e-signature (1-minute YouTube video)
- Adobe Sign for Microsoft SharePoint and Microsoft Office 365 (2-minute YouTube video)